## **Скачать Autodesk AutoCAD Активация CRACK [Win/Mac] X64 {{ НОВЫЙ }} 2023**

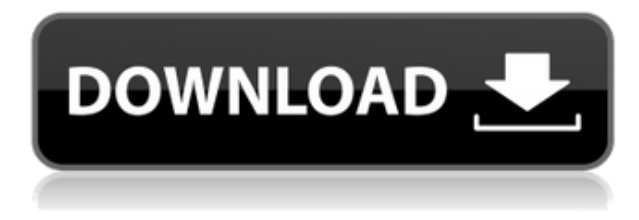

- [Инструктор] Мы видели несколько способов описания точек. Иногда мне может понадобиться сделать более подробное описание местоположения точки, тогда мы можем использовать функцию привязки, чтобы сделать описание границы точки. Другой способ сделать описание точки — добавить точку к полилинии. Благодаря некоторым недавно добавленным функциям полилиний в AutoCAD мы можем объединить эти два подхода. Мы можем добавить точку к полилинии с помощью так называемого инструмента заливки, а затем добавить описание точки или описание привязки к этой точке. Чтобы добавить точку к полилинии, мы можем перейти к палитре пространства инструментов, которую мы увидим через минуту. В области инструментов мы перейдем к инструменту заливки и увидим, что он уже выбран. Мы можем щелкнуть правой кнопкой мыши и выбрать стрелку вниз или, удерживая клавишу Shift, выбрать стрелку вниз, и в следующем видео мы увидим, что делают эти команды. Первый дает нам инструмент прямоугольника со скругленными углами, а второй добавляет точку к полилинии. Мы можем выбрать полилинию, затем либо щелкнуть правой кнопкой мыши и выбрать точку, чтобы добавить ее, либо нажать клавишу [Enter], чтобы добавить ее. Затем мы можем щелкнуть правой кнопкой мыши, выбрать свойства, и мы увидим, что у точки есть еще несколько функций, доступных для использования, включая описание. Вернемся на вкладку настроек и увидим, что описание точки теперь является одним из параметров, которые инструмент заливки использует при добавлении точек. Мы можем использовать описание точки… **Описание:** В этом вводном курсе инженерной термодинамики представлены концепции термодинамики, теплопередачи, энергосбережения, материаловедения и механических свойств. Цель курса - дать введение в основы инженерной термодинамики и проиллюстрировать применение термодинамических принципов. На этом курсе ожидается базовое понимание инженерных концепций и основы компьютерных наук, а также знакомство с AutoCAD.Кроме того, будет полезно начальное знание одного языка программирования. Курс предназначен для эффективного введения в область термодинамики, которая является жизненно важным компонентом инженерного процесса. Студенты должны уметь использовать математические, графические и графические приемы представления данных при решении инженерных задач. Учащиеся должны уметь готовить отчеты, проектировать диаграммы и представлять отчеты для выполнения классных заданий. Потребуется временной проект, посвященный термодинамике. Предлагается: Осень

## Autodesk AutoCAD (Пожизненный) Код активации крякнутый WIN + MAC {{ H????! }} 2023

Я думал, что не смогу заплатить за AutoCAD, поскольку это программное обеспечение довольно дорогое, но был приятно удивлен 60-дневной бесплатной пробной версией. Это был отличный шаг со стороны компании, и я определенно стану постоянным клиентом после окончания пробного периода. Лучшая часть работы с бесплатной версией AutoCAD заключается в том, что у вас есть возможность выбрать версию, которую вы хотите использовать. Я попробовал бесплатную версию, и она отлично подошла для моей цели. nanoCAD предлагает своим пользователям 40-дневную бесплатную пробную версию. После многих лет работы на рынке AutoDesk недавно бесплатно выпустила AutoCAD Classroom. Я уверен, что это даст мне много тренировок. Я всегда хотел изучить Autodesk, но у меня не было денег, чтобы заплатить за курс. Посетите веб-сайт (бесплатно для начала) 11. Вы можете использовать бесплатные ресурсы AutoCAD для изучения программного обеспечения. Xотя AutoCAD имеет широкий спектр ресурсов, его бесплатная версия ограничивает вас лишь несколькими вариантами, особенно когда речь идет об обучении. Но, заплатив за программное обеспечение, вы можете получить доступ к неограниченному количеству ресурсов, от технических руководств до видео. Это поможет вам понять ваш проект без проблем. Если вы ищете AutoCAD по-другому, то это программное обеспечение САПР может быть именно тем, что вам нужно. Gauss - это простой в использовании продукт САПР, который лучше всего подходит для создания простых 2D-диаграмм. Вы можете создавать очень подробные диаграммы без каких-либо знаний AutoCAD., что делает его одним из лучших бесплатных САПР для начинающих.

## **Autodesk AutoCAD Скачать бесплатно Лицензионный код и кейген [Win/Mac] {{ ??????н?? }} 2022**

Я помню, как впервые прочитал об AutoCAD, когда учился в школе. Я вспоминаю крошечную синюю программу САПР. Мне сказали, что программа стоит 5000 долларов. В сегодняшних деньгах это было бы 16 500 долларов. Конечно, тогда я не понимал САПР. Но мне было интересно узнать больше. Поэтому я платил около 2 долларов в месяц, чтобы получить учетную запись в Autodesk. Если вы хотите научиться создавать каркасные конструкции или создавать 3D-модели, то фактическое программное обеспечение немного сложнее, и вы можете найти онлайн-курсы, такие как курсы Art of Modeling. Однако эти курсы платные и требуют ежемесячной подписки. Многие CAD-системы включают в себя функции, позволяющие редактировать и изменять модель, что является отличным навыком. Теперь, когда вы освоились с клавиатурой, необходимо научиться использовать меню для выполнения задач. С помощью меню вы работаете с программным обеспечением из основного меню рабочей области, а не с клавиатуры. Такой подход снижает риск совершения ошибок, поскольку устраняет необходимость в использовании мыши. В конце концов, после использования меню для выполнения обычных операций, вам будет удобно пользоваться всеми доступными меню, и вы сможете использовать строку меню только для просмотра нужных вам опций. Если вы уже используете САПР ежедневно, вам может быть интересно, каким будет процесс, который выведет вас на следующий уровень мастерства. Как и в любом другом случае, существует множество факторов, которые вы можете принять во внимание при попытке освоить любое программное обеспечение, и САПР не является исключением. Вам необходимо убедиться, что вы используете свое время с умом, и вы должны быть в состоянии эффективно использовать инструменты и программное обеспечение, чтобы развивать свои навыки. Имейте в виду, что вы всегда можете узнать больше, и всегда будут новые способы улучшить вашу производительность. Многие программы САПР сбивают с толку, и может потребоваться некоторое время, чтобы привыкнуть к определенным аспектам программного обеспечения.Прежде чем вы это узнаете, вы будете закладывать свой первый проект в выбранное вами программное обеспечение. Поскольку программное обеспечение САПР постоянно меняется, важно идти в ногу с постоянно меняющейся средой цифрового производства. Чтобы стать мастером в области САПР, вам необходимо ознакомиться с сертификатом Autodesk, ознакомиться с лучшими отраслевыми практиками и быть в курсе последних функций, доступных на рынке. Возможно, вам придется оставаться гибким и готовым адаптироваться, но освоить САПР можно, если вы готовы прилагать усилия.

скачать пробную версию автокада бесплатно скачать блоки для автокада мебель скачать деревья автокад скачать блоки деревьев автокад где бесплатно скачать автокад скачать автокад бесплатно на русском 32 бит скачать автокад бесплатно без лицензии 2022 скачать автокад 2007 бесплатно без лицензии скачать бесплатно автокад 2007 скачать автокад бесплатно взлом

Хотя AutoCAD считается технической программой, для работы с ним не обязательно знать математику. Это простая программа для изучения. Вам не нужно иметь инженерные или деловые навыки, чтобы научиться использовать эту программу. Просто нажмите на ссылки ниже, чтобы узнать об основах и приложениях AutoCAD. Если вы хотите начать новую карьеру в области САПР, попробовать себя в новой области или впервые изучить САПР, регистрация в структурированной программе САПР станет первым шагом на пути к вашей карьере. САПР это область, охватывающая широкий спектр областей и отраслей, и начать работу с ней может быть сложно, особенно если у вас нет структурированного образования и вы не изучали САПР раньше. AutoCAD — это мощное программное обеспечение, используемое для создания 2D- и 3D-моделей. Изучение того, как использовать AutoCAD, обеспечивает безопасность работы и возможности для самых разных профессий. Навыки AutoCAD пригодятся многим людям в самых разных областях. Изучая, как использовать AutoCAD, важно помнить, что существуют **много** инструменты и функции. Если бы вы использовали только одну функцию, вам бы наскучил этот процесс. AutoCAD — это мощный инструмент проектирования, который очень сложен, и его изучение может занять много часов. Это обзорное руководство по AutoCAD расскажет вам, как начать изучение AutoCAD, чтобы вы могли быстро приступить к работе. Вы можете избежать разочарования от потери в бесконечных параметрах команд, которые могут быть пугающими. AutoCAD — одна из самых популярных программ САПР. Хотя существуют бесплатные альтернативы, большинство профессионалов и профессионалов используют AutoCAD для создания 2D- или 3D-проектов. Это руководство по базовому обучению продемонстрирует, насколько простым может быть изучение AutoCAD даже для новичков и быстрое начало работы.

Хотя это может быть большой инвестицией денег, времени и усилий, изучение AutoCAD может быть интересным и полезным опытом для всех. Чтобы узнать больше об AutoCAD и о том, почему он так хорош для всех, загрузите бесплатную пробную версию сегодня и начните учиться создавать собственные 3D-модели чего угодно. **15. Как вы оформляете свои рисунки? Я видел некоторых инструкторов, которые делали подрисунки для каждого рисунка или группировали рисунки в папки перед добавлением к основному чертежу. Какой ваш предпочтительный метод?** Если вам когда-либо поручали проект, с которым вы не знали, что делать, почему бы не попробовать изучить AutoCAD. Это может значительно облегчить вашу работу, и вы сможете выражать свои идеи в 3D, а также более эффективно отслеживать свои проекты. Изучение AutoCAD — это хороший способ убедиться, что вы получаете максимальную отдачу от всех инструментов и функций программы. CAD — это компьютерная программа для рисования, используемая для планирования проектов и подготовки документов для предприятий, подрядчиков, архитекторов, инженеров и многих других. Вы можете использовать его для составления сложных планов и чертежей для вашего собственного дома или вашего бизнеса. С таким огромным набором функций, как выбрать, с чего начать? AutoCAD — это векторное приложение САПР, которое может использовать любой человек, обладающий базовыми навыками черчения, за относительно короткое время. Эта книга является идеальным руководством для тех, кто хочет научиться работать с AutoCAD. Если вы продолжите практиковаться и обращаться за помощью, вскоре вы сможете чертить и создавать 2D- и 3D-модели в AutoCAD. Я думаю, что сложность в том, что существует так много разных способов использования программы для рисования. Любой рисунок можно изменить под себя или клиента. Я читал некоторые советы о том, как преподавать AutoCAD, и один новичок заметил, что если он действительно хочет стать великим чертежником, ему следует попрактиковаться в создании десятков чертежей, чтобы просмотреть их, чтобы узнать, что на самом деле нужно для создания надежного чертежа.Соглашусь с тем, что читать такую книгу — хорошая идея. Когда вы найдете часть, которую вы не понимаете, прочитайте об этом. Нет ничего плохого в том, чтобы использовать приложение для рисования по указанию наставника или даже в качестве контрольного листа.

<https://techplanet.today/post/descargar-autocad-gratis-fix-keygen> <https://techplanet.today/post/descargar-oficina-en-autocad> <https://techplanet.today/post/planos-de-casas-en-autocad-3d-para-descargar-install>

В этом случае вам необходимо изучить язык программирования, такой как C# или Python, чтобы автоматизировать этот метод. Кроме того, вам необходимо загрузить необходимое программное обеспечение для работы на облачной машине. После того, как программное обеспечение будет установлено и протестировано на облачной машине, вам нужно будет настроить облачную среду, а затем убедиться, что ваша компания может получить к ней доступ. Часть моей работы как инструктора состоит в том, чтобы слушать и контролировать прогресс студентов. Одним из наиболее важных методов оценки успеваемости учащихся является оценка количества часов, которые учащиеся тратят на свои уроки. В какой-то момент вы должны перестать позволять ученикам изучать основы без особой практической практики или подходящего варианта обучения. Время, которое они проводят за компьютером, поможет им выйти за рамки основ и лучше познакомиться с инструментами и концепциями AutoCAD. Если вы нашли этот текст и поняли его содержание, возможно, вы хотели бы начать работу с пробной версией? Если да, то это легко. Если это ваша страсть, я бы посоветовал вам инвестировать в учебную программу, которая предложит руководство и советы и станет источником полезных советов и практических знаний. Если вы новичок в области САПР и изо всех сил пытаетесь найти средство обучения или найти услугу, которая подходит для вашего уровня навыков, вы можете просмотреть вариант обучения. Стоимость AutoCAD примерно равна стоимости ноутбука, который сейчас является одной из самых быстрорастущих покупок компьютеров. Если вы собираетесь купить свое первое приложение для черчения, AutoCAD может быть тем, что вам нужно. Но относительно низкая стоимость означает, что, вероятно, есть много людей, которые хотят посмотреть, нужно ли им добавить это в свою коллекцию инструментов дизайна. AutoCAD — очень мощное программное обеспечение, которое просто необходимо, если вы собираетесь что-то проектировать. Это наиболее широко используемое программное обеспечение для черчения и самый известный пакет САПР в отрасли.AutoCAD обычно используется для 3D-моделирования и 2D-чертежа, но его можно использовать для проектирования широкого круга вещей, включая все, от мелких деталей, таких как модели игрушечных автомобилей или модели гоночного автомобиля, до проектирования полнофункционального самолета.

<https://ichkurs.de/wp-content/uploads/2022/12/baledb.pdf>

<https://wocess.com/wp-content/uploads/2022/12/Autodesk-AutoCAD-3264bit-2022.pdf>

<https://prendimisubito.com/wp-content/uploads/2022/12/LINK.pdf>

<https://fontjedi.com/wp-content/uploads/2022/12/LINK.pdf>

<https://list-your-blog.com/wp-content/uploads/2022/12/Autodesk-AutoCAD-2023.pdf>

<http://pepsistars.com/wp-content/uploads/2022/12/naddor.pdf>

<https://www.goldwimpern.de/wp-content/uploads/2022/12/PORTABLE.pdf>

<http://financetalk.ltd/?p=54509>

<https://businessfrontier.net/wp-content/uploads/2022/12/AutoCAD-5.pdf>

<http://adomemorial.com/wp-content/uploads/EXCLUSIVE.pdf>

<https://audiobooksusa.com/wp-content/uploads/2022/12/TOP.pdf>

<https://www.theblender.it/скачать-кряк-для-автокада-link/>

[https://enrichingenvironments.com/wp-content/uploads/2022/12/Autodesk-AutoCAD-Cracked-X64-20](https://enrichingenvironments.com/wp-content/uploads/2022/12/Autodesk-AutoCAD-Cracked-X64-2022.pdf) [22.pdf](https://enrichingenvironments.com/wp-content/uploads/2022/12/Autodesk-AutoCAD-Cracked-X64-2022.pdf)

<https://orderholidays.com/wp-content/uploads/2022/12/tawnnac.pdf>

<http://classacteventseurope.com/wp-content/uploads/2022/12/Autodesk-AutoCAD-64-Bits-2023.pdf> <https://www.linkablecity.com/wp-content/uploads/2022/12/abybern.pdf> <https://energyconnectt.com/wp-content/uploads/2022/12/3-NEW.pdf> <https://anarecuero.org/wp-content/uploads/2022/12/Autodesk-AutoCAD-PCWindows-x3264-2022.pdf> <https://blendtecfibel.de/wp-content/uploads/2022/12/makgaul.pdf> <http://www.cpakamal.com/autodesk-autocad-скачать-торрент-64-bits-2023/>

Когда вам нужно научиться использовать AutoCAD, первое, что вы должны сделать, это изучить программу. Узнайте все, что вы можете об AutoCAD, читая руководства, просматривая обучающие видео и обучаясь у других пользователей AutoCAD. Вы также можете задать вопросы напрямую тем, кто уже научился пользоваться AutoCAD. AutoCAD довольно прост в освоении, но это может занять довольно много времени. Если вы никогда раньше не пробовали САПР, то вам, безусловно, придется пройти крутую кривую обучения. Однако можно полностью изучить AutoCAD самостоятельно, и в определенной степени вам не нужны какиелибо предварительные знания или опыт. Узнайте, как быстро освоить AutoCAD с помощью различных вариантов обучения. AutoCAD — очень мощное программное обеспечение, и люди, не имеющие опыта работы с САПР, могут его изучить. Есть несколько способов изучить AutoCAD, но вы также можете посмотреть видео. Вы также можете получить программное обеспечение для интерактивного обучения, и его можно использовать для изучения AutoCAD без необходимости платить за программное обеспечение. Имейте в виду, однако, что вам понадобится компьютер с операционной системой Windows, желательно самой новой версии, и на нем потребуется немного свободного места. Узнайте, как быстро освоить AutoCAD с помощью различных вариантов обучения. Убедитесь, что вы идете с готовностью учиться, а не просто думаете: «Я слишком стар, чтобы чему-то учиться». Многие люди обнаружили, что они могут осваивать новые навыки или языки по мере взросления и уже не на стадии развития мозга средней школы (хотя каждый на этом уровне может чему-то научиться). Как упоминалось ранее, AutoCAD — не самое сложное программное обеспечение, но оно бросит вам вызов. Узнайте, как быстро освоить AutoCAD с помощью различных вариантов обучения. В этом руководстве объясняются основные, но очень полезные функции AutoCAD. Вы научитесь работать как в 2D-, так и в 3D-среде, а также узнаете, как использовать различные инструменты рисования и редактирования.Возможности AutoCAD разделены на следующие подразделы: